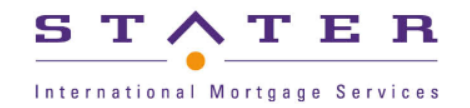

# **Test Data Factory**

#### **Taking full control over test data on a legacy system**

*Gerwin Jonker Stater*

# **TESTWORKS'IF CONF**

www.stater.nl

#### **Contents**

•Who is Stater?

• The challenge: test data on a legacy system

**•Test Data Factory** 

•Examples

•Wrap up

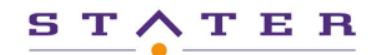

#### Mortgage service provider

#### Over 1 million mortgages

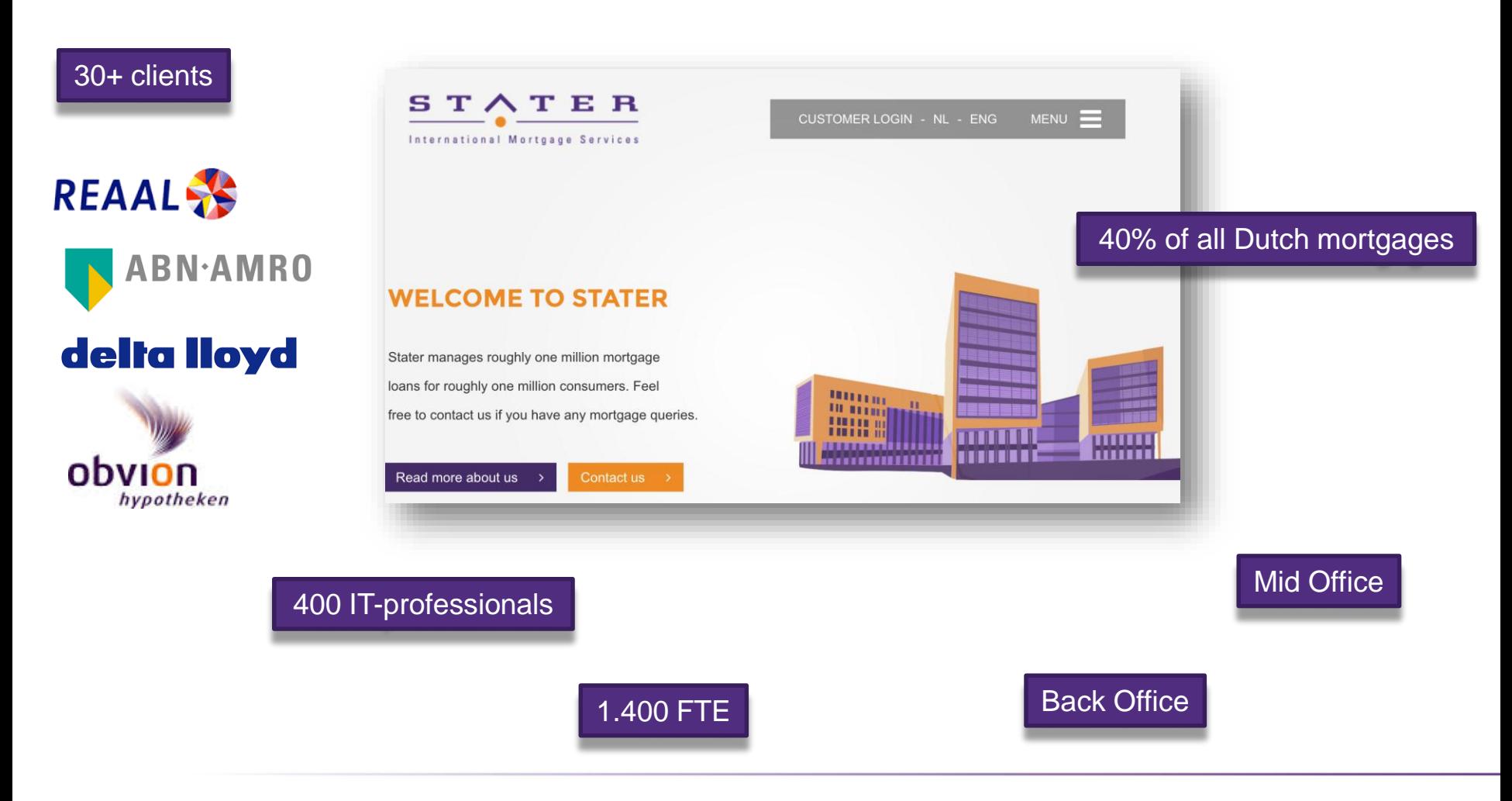

# **Shortening release cycle**

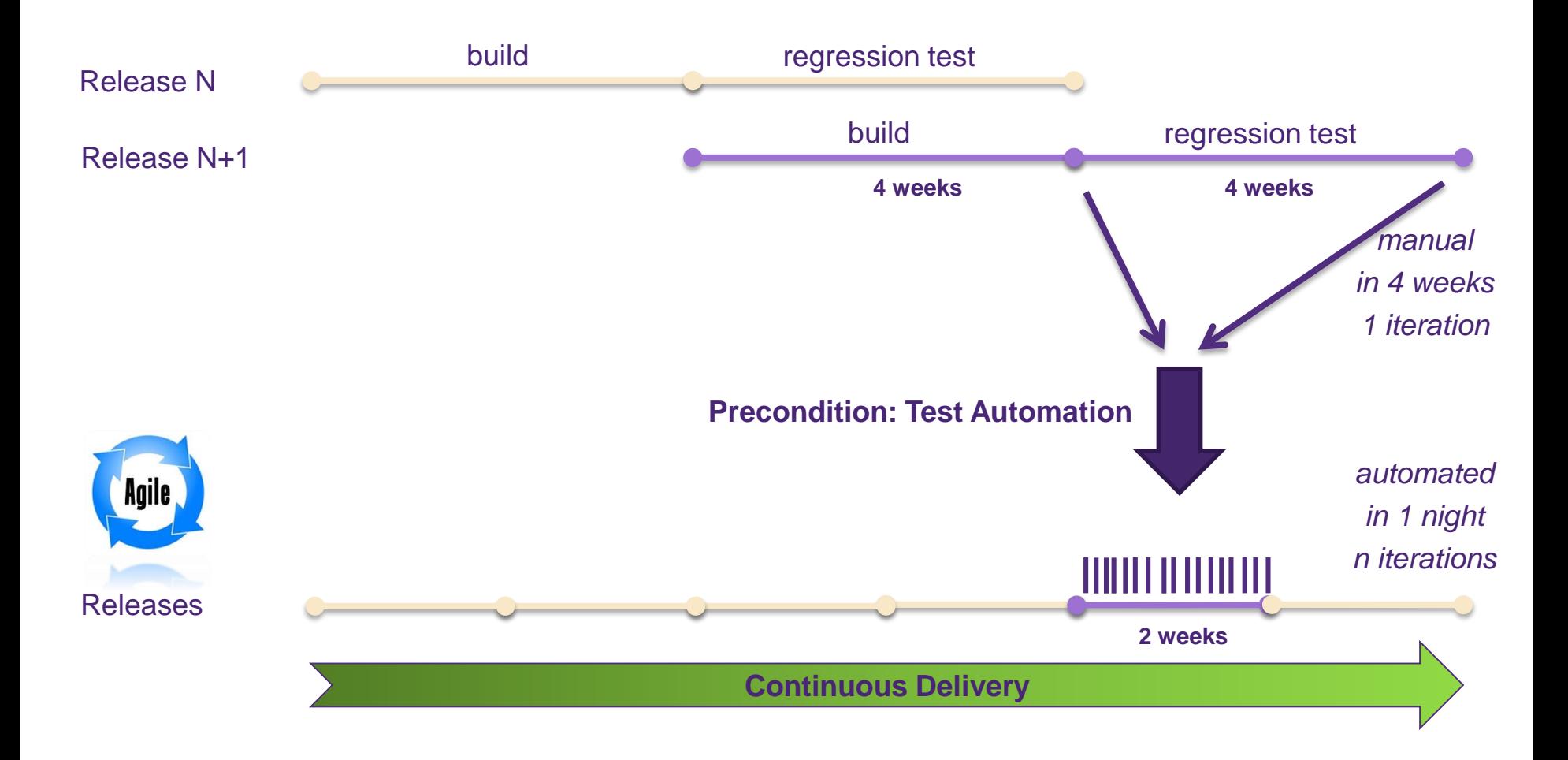

### **Current manual regression test**

• Chains

**Batch calendar** 

• Copy production data

• Finding correct mortgage loan

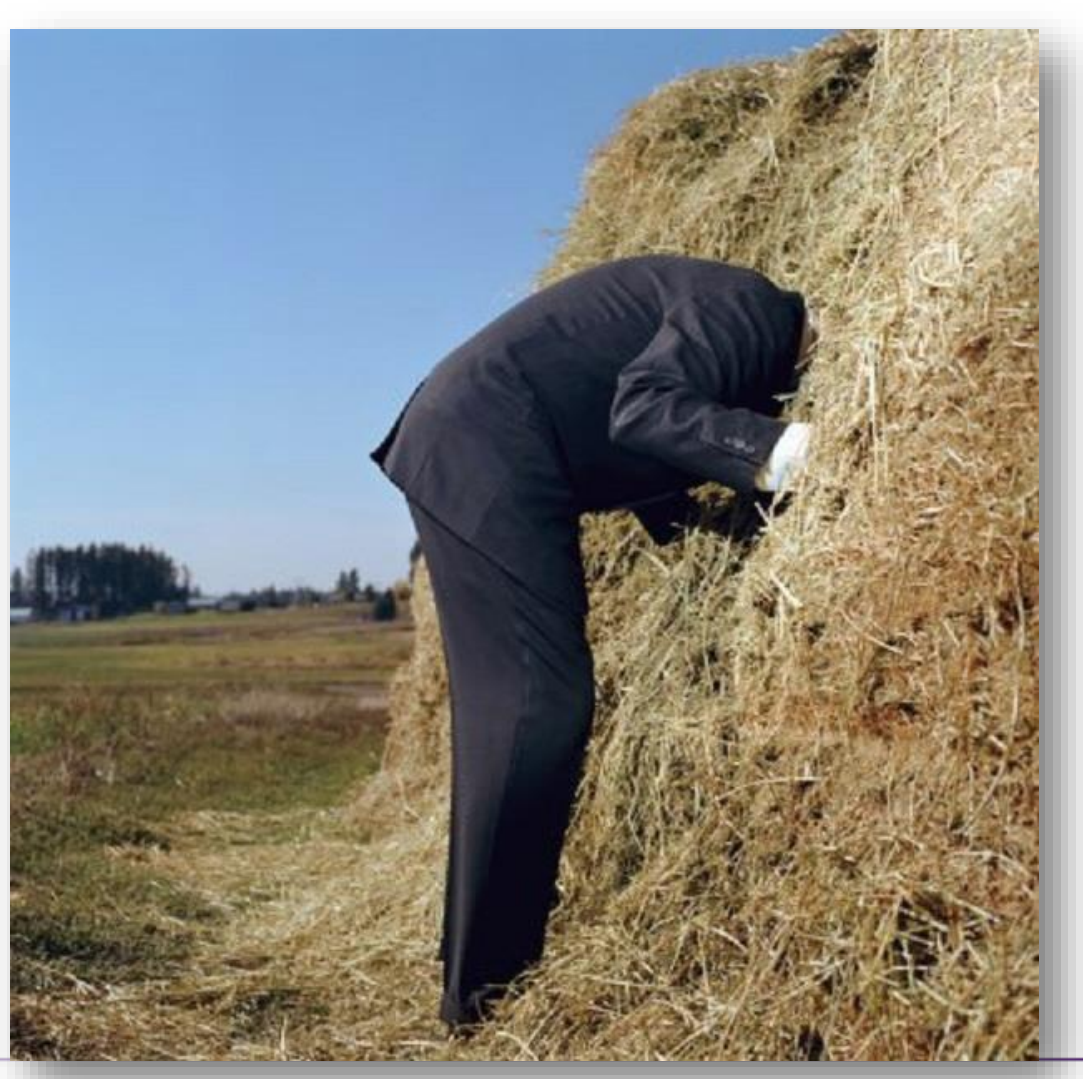

### **Issues for automation**

• Duration

• No predictable tests

• No repeatable test

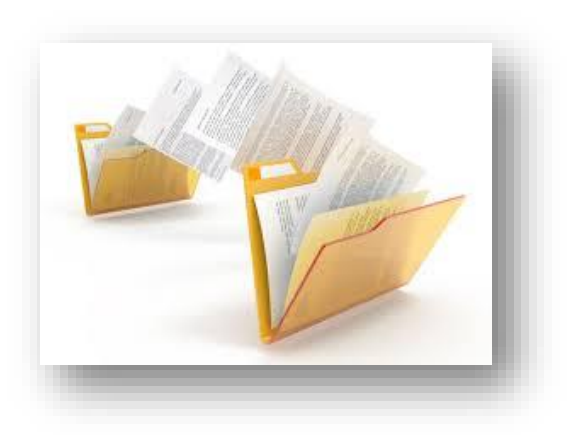

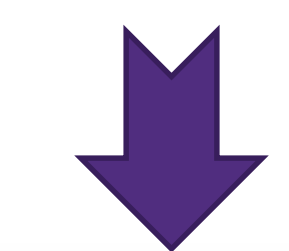

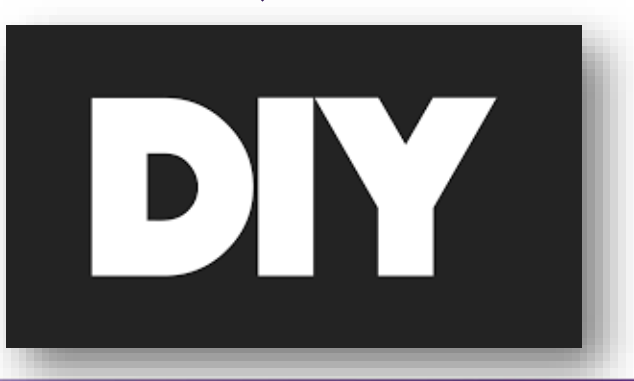

### **The challenge: creating test data**

- Create test data via SQL-insertion
- Back Office system: legacy characteristics
	- Database model
	- Reverse engineering
	- To costly
- No option...
- What else?

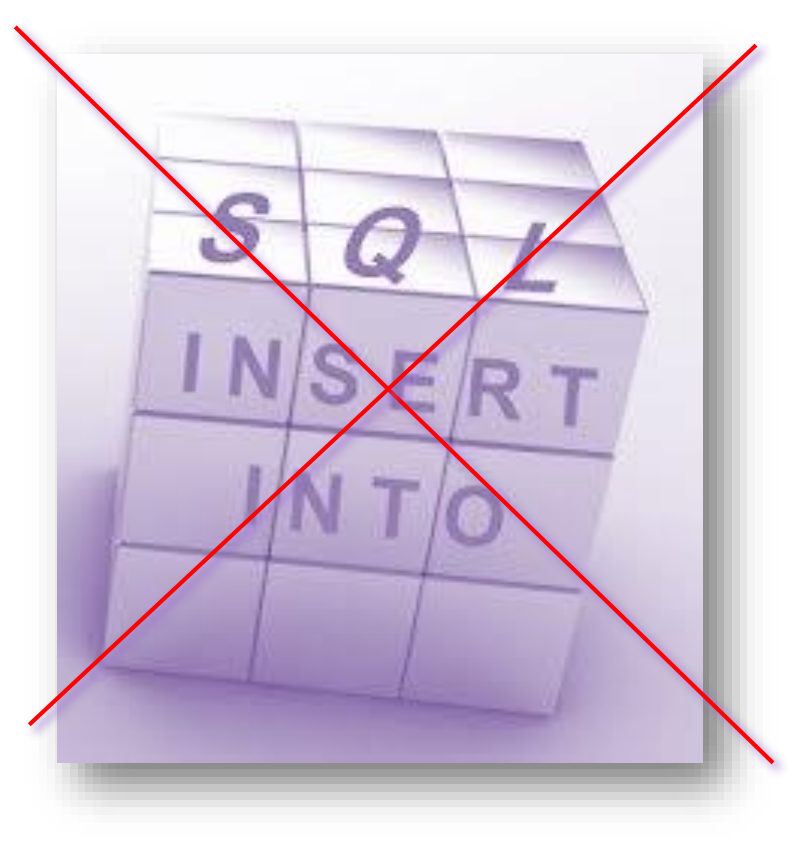

### **Test Data Factory – The Concept**

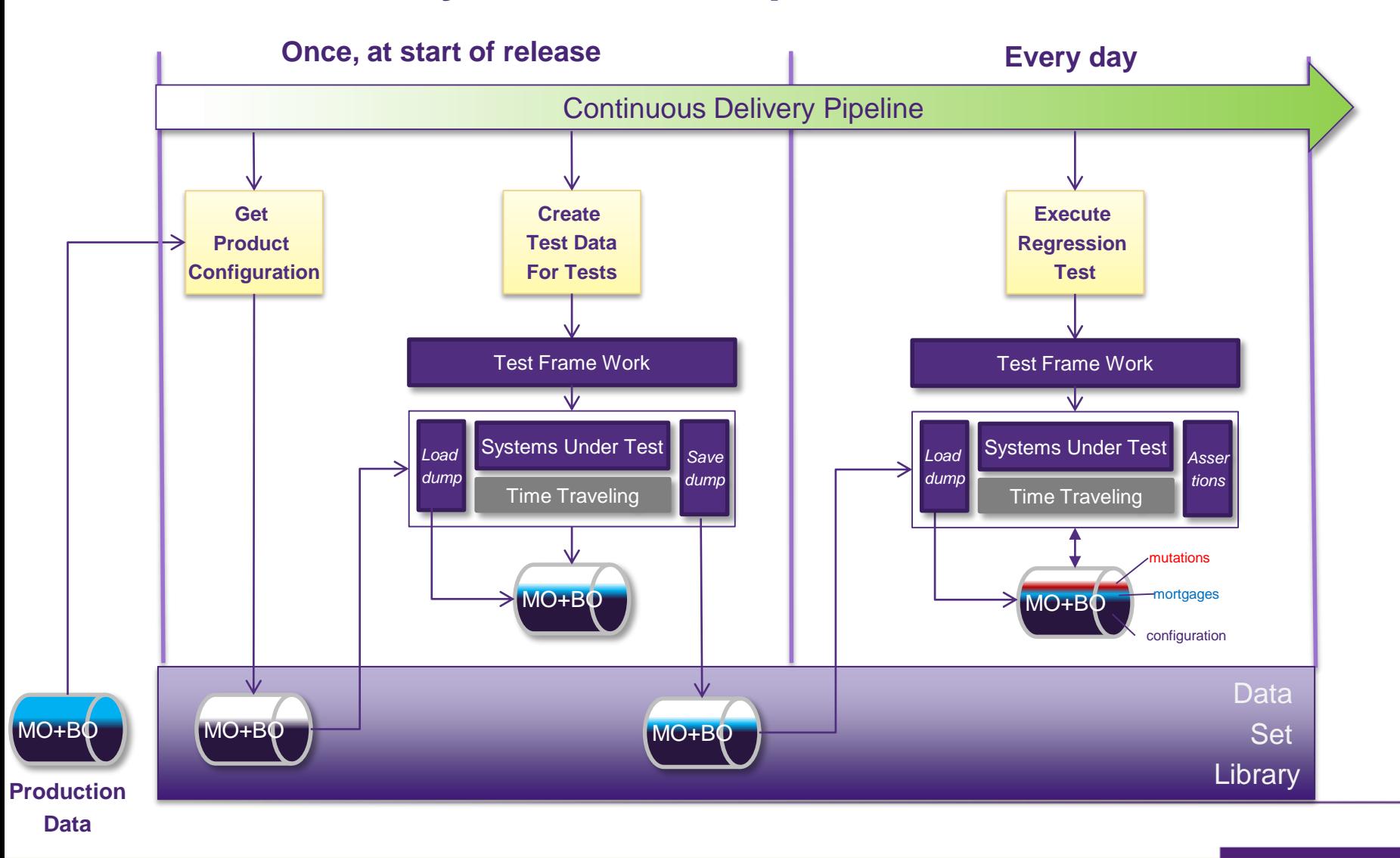

#### **Example: Creating Test Data – FitNesse**

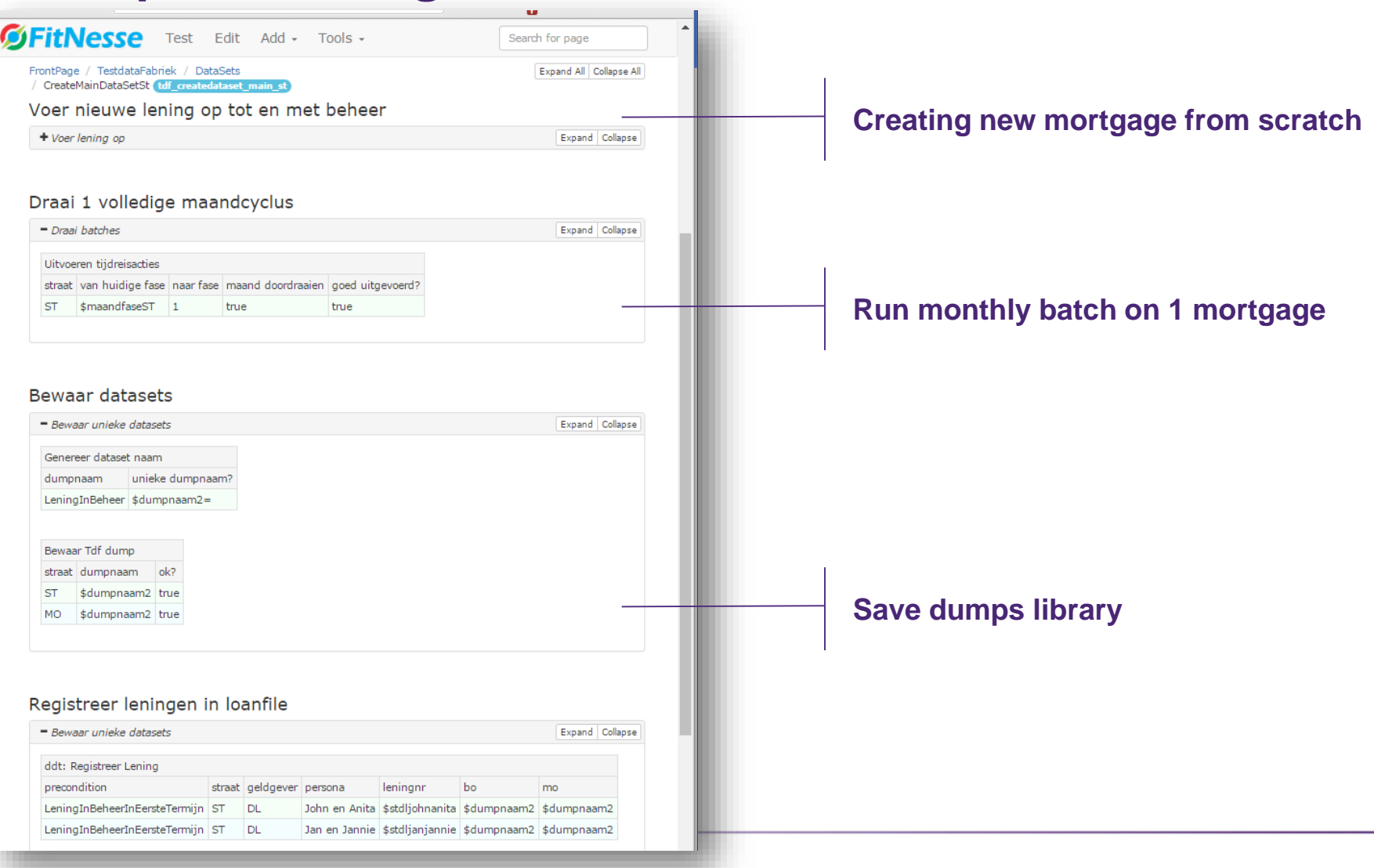

### **Example: Test Using Created Test Data – FitNesse**

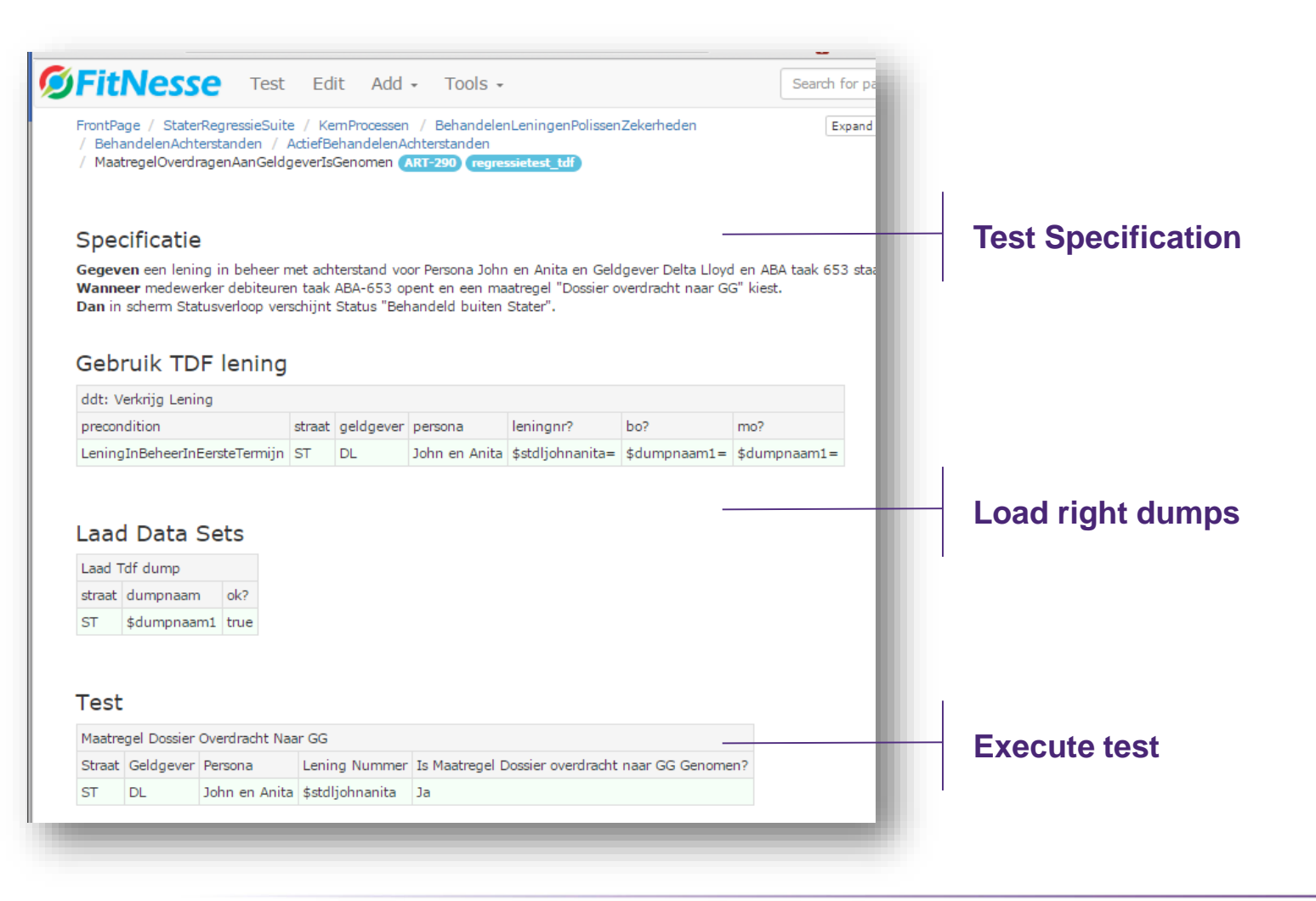

# **Example: Pipeline for Creating Test Data – XL Release**

#### • 3 different data sets -> 75 test situations

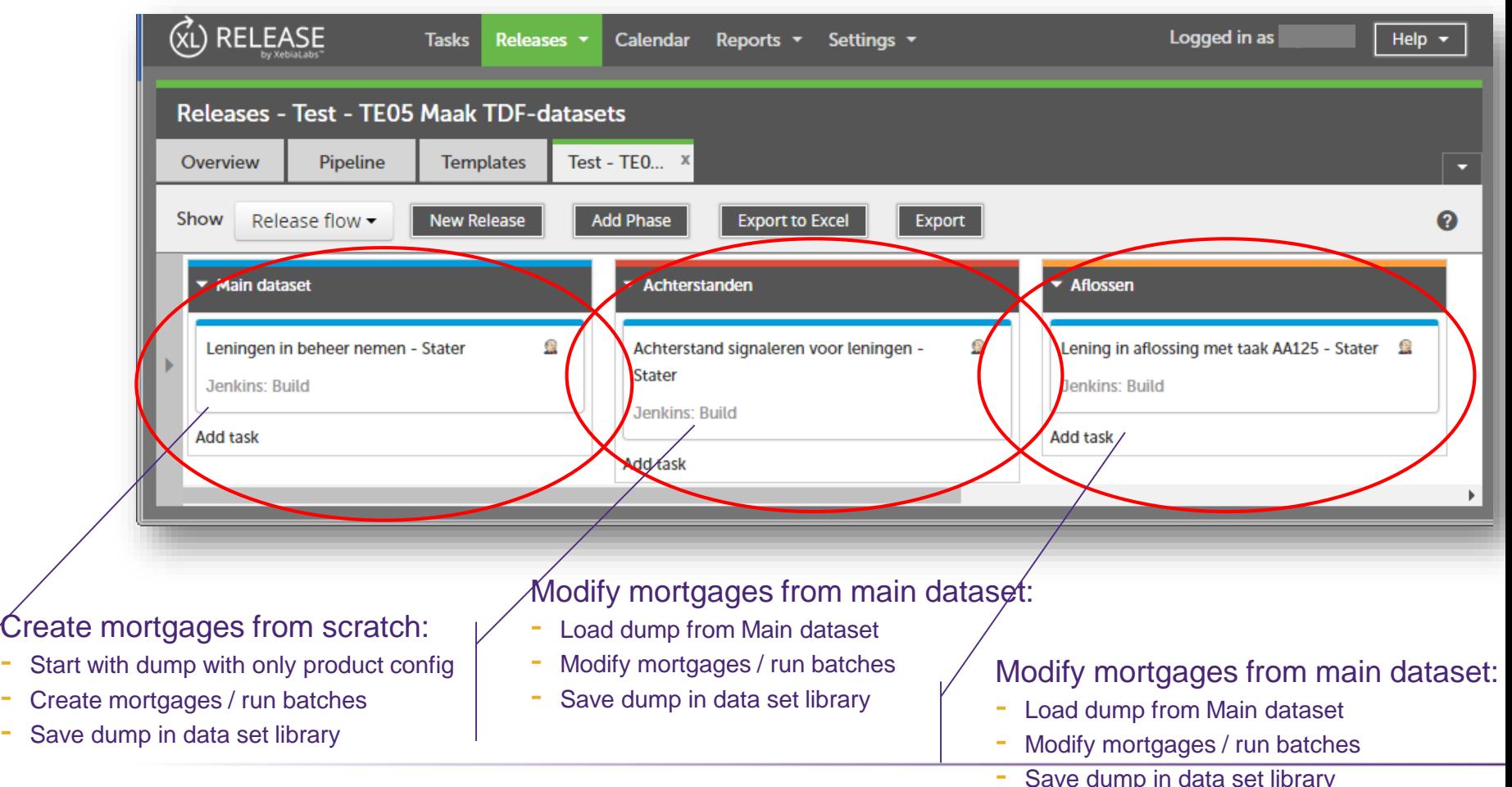

# **Proving the pudding: Flakiness Report – XL TestView**

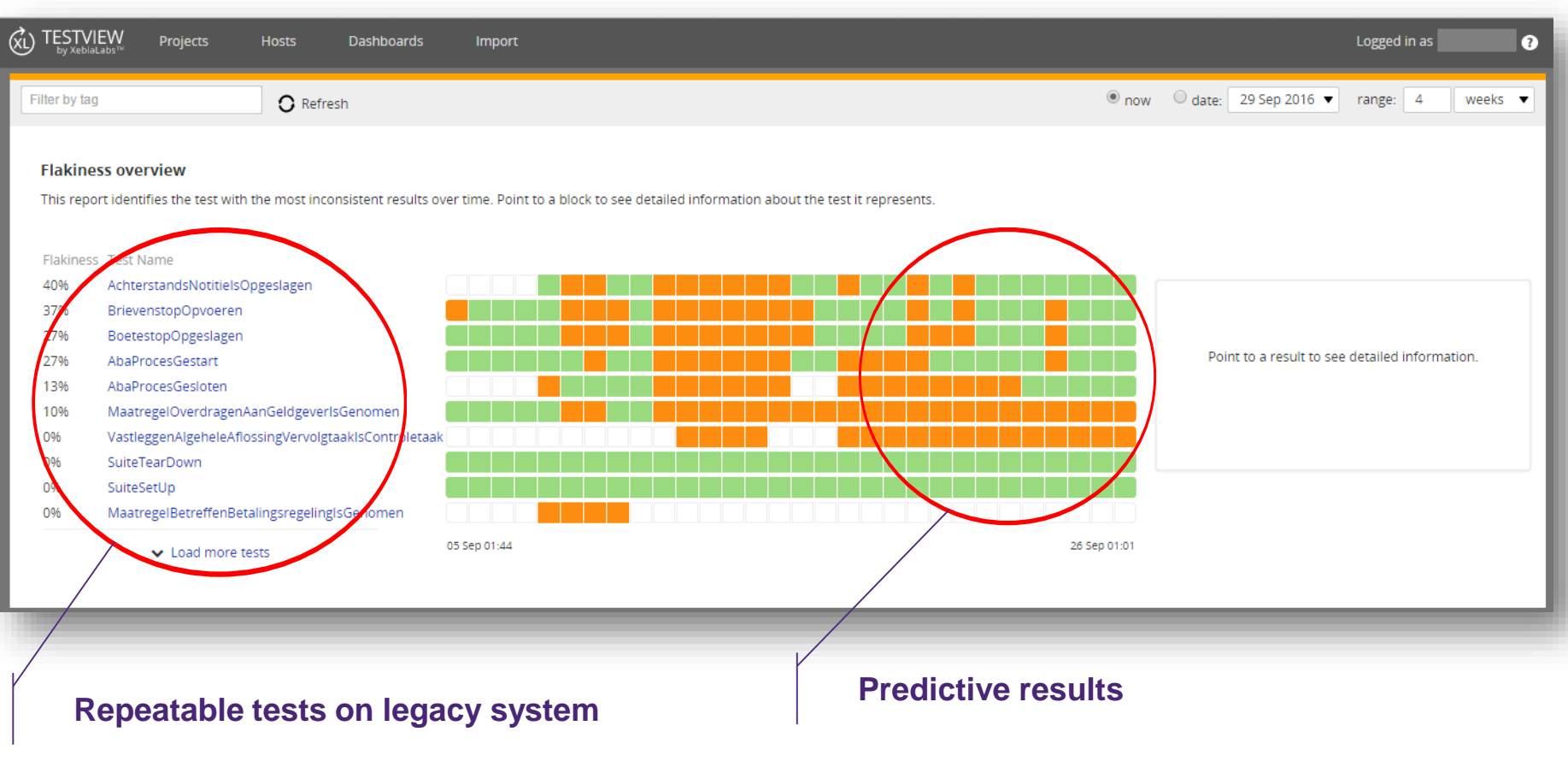

#### **TER**

# **Wrap up**

- Is the Test Data Factory the best solution?
- No: for the long term.
	- Maintenance costs are high
	- Execution time high / no quick feedback
	- Testing high in the testing pyramid (less efficient and effective)

#### Yes: for now

- Due to legacy character there is no better solution
- It enables automated regression tests
- It enables Stater to shorten the release cycle from 2 months to 2 weeks
- It enables the customers to shorten time-to-market

#### • Future:

- Renewing IT-architecture with testability in mind:
	- Enabling testing smaller functions
	- Enabling injecting test data

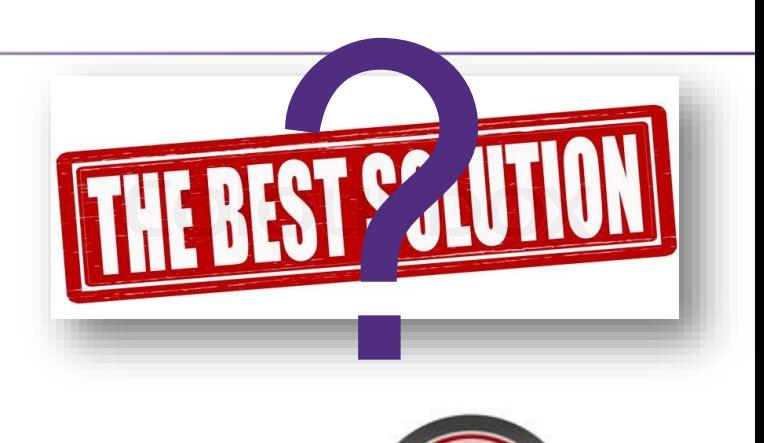

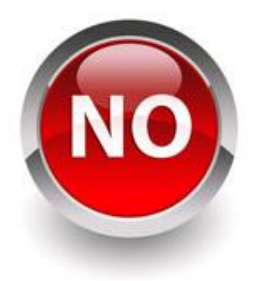

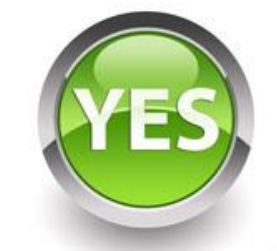

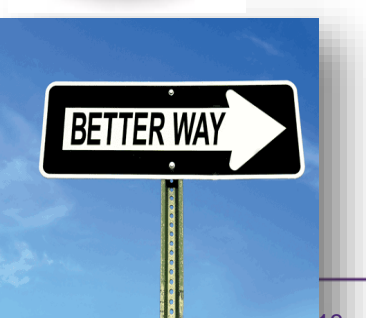

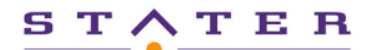

## **Questions?**

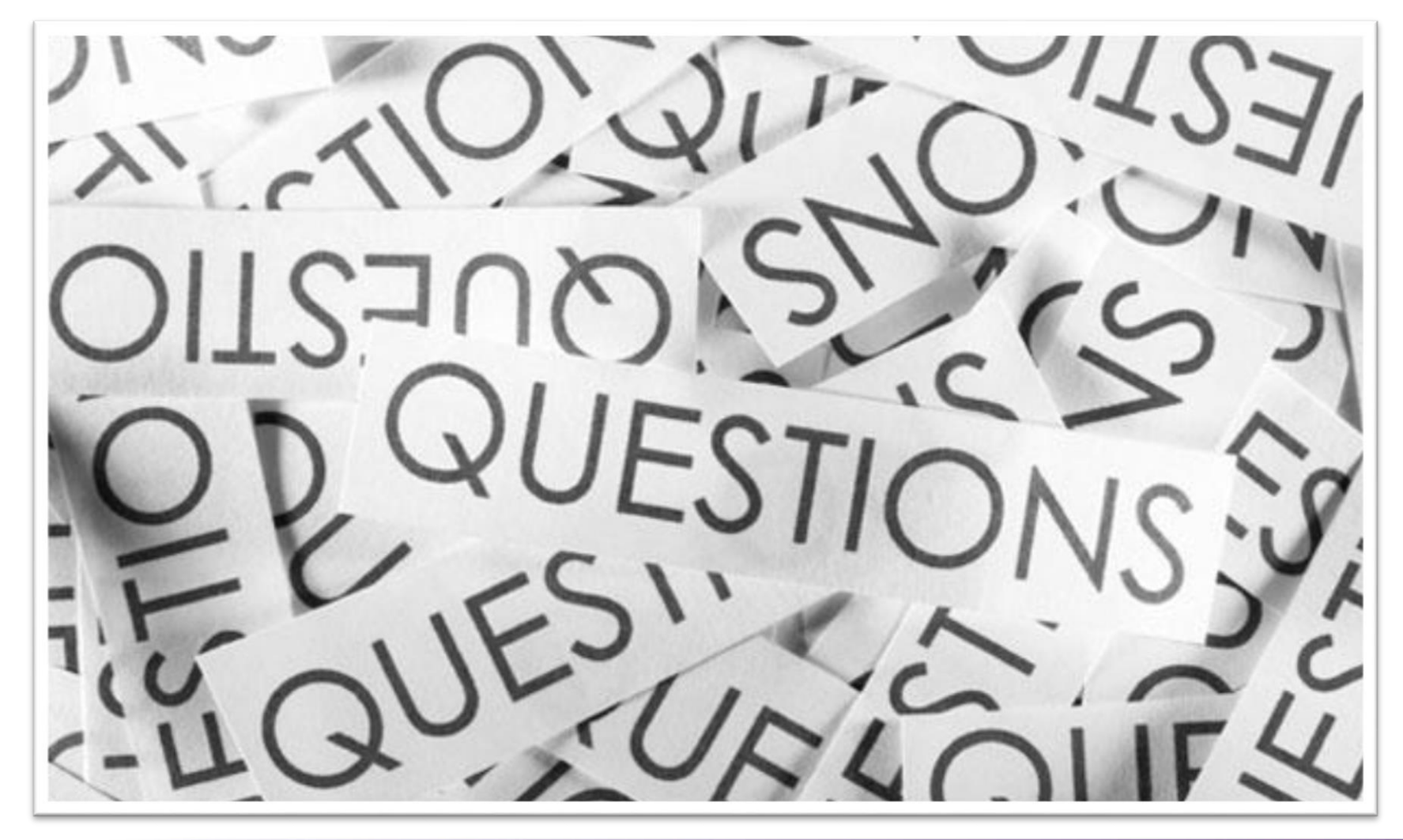